### Lesson #3

### MAT 1372 Statistics with Probability Dr. Bonanome

# Measures of Central Tendency

#### **Measure of central tendency**

- A value that represents a typical, or central, entry of a data set.
- Most common measures of central tendency:
	- Mean
	- Median
	- Mode

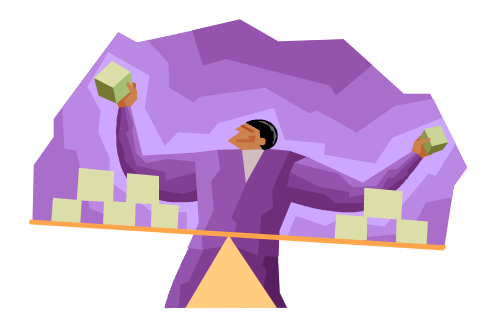

### **Measure of Central Tendency: Mean**

**Mean** (average)

- The sum of all the data entries divided by the number of entries.
- **Sigma notation**:  $\Sigma x =$  add all of the data entries  $(x)$ in the data set.
- **Population mean**: *x N*  $\mu$  $\sum$  $=$
- **Sample mean:**  $\bar{x}$  $\Sigma x$ *n*

# Example: Finding a Sample Mean

The prices (in dollars) for a sample of round-trip flights from Chicago, Illinois to Cancun, Mexico are listed. What is the mean price of the flights?

#### 872 432 397 427 388 782 397

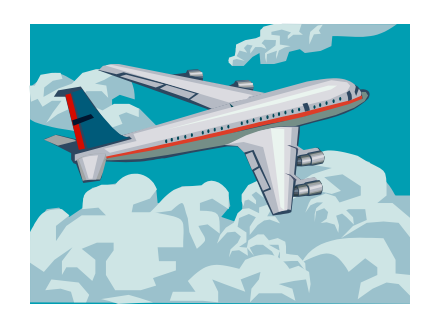

## Solution: Finding a Sample Mean

872 432 397 427 388 782 397

- The sum of the flight prices is  $\Sigma x = 872 + 432 + 397 + 427 + 388 + 782 + 397 = 3695$
- To find the mean price, divide the sum of the prices by the number of prices in the sample

$$
\bar{x} = \frac{\Sigma x}{n} = \frac{3695}{7} \approx 527.9
$$

The mean price of the flights is about \$527.90.

## Measure of Central Tendency: Median

#### **Median**

- The value that lies in the middle of the data when the data set is **ordered**.
- Measures the center of an ordered data set by dividing it into two equal parts.
- If the data set has an
	- **odd number of entries**: median is the middle data entry.
	- **even number of entries**: median is the mean of the two middle data entries.

# Example: Finding the Median

The prices (in dollars) for a sample of roundtrip flights from Chicago, Illinois to Cancun, Mexico are listed. Find the median of the flight prices.

#### 872 432 397 427 388 782 397

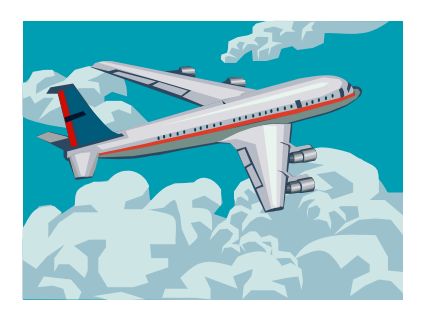

# Solution: Finding the Median

872 432 397 427 388 782 397

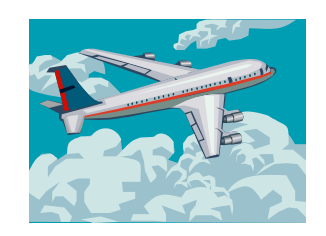

• First order the data.

388 397 397 427 432 782 872

• There are seven entries (an odd number), the median is the middle, or fourth, data entry.

The median price of the flights is \$427.

# Example: Finding the Median

The flight priced at \$432 is no longer available. What is the median price of the remaining flights?

#### 872 397 427 388 782 397

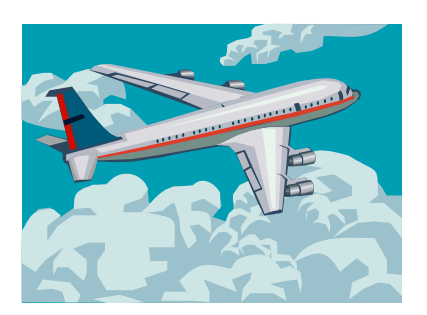

# Solution: Finding the Median

872 397 427 388 782 397

• First order the data.

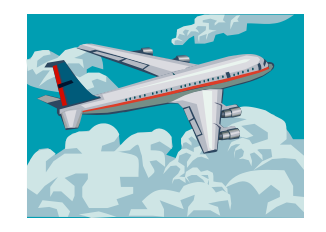

- 388 397 397 427 782 872
- There are six entries (an even number), the median is the mean of the two middle entries.

Median 
$$
=
$$
  $\frac{397 + 427}{2} = 412$ 

The median price of the flights is \$412.

## Measure of Central Tendency: Mode

#### **Mode**

- The data entry that occurs with the greatest frequency.
- A data set can have one mode, more than one mode, or no mode.
- If no entry is repeated the data set has no mode.
- If two entries occur with the same greatest frequency, each entry is a mode (**bimodal**).

# Example: Finding the Mode

The prices (in dollars) for a sample of roundtrip flights from Chicago, Illinois to Cancun, Mexico are listed. Find the mode of the flight prices.

#### 872 432 397 427 388 782 397

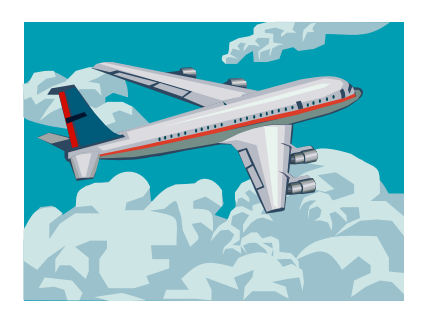

## Solution: Finding the Mode

872 432 397 427 388 782 397

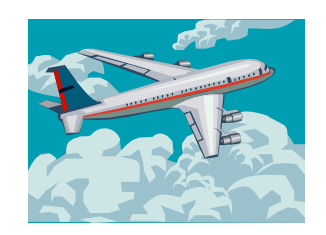

- Ordering the data helps to find the mode. 388 397 397 427 432 782 872
- The entry of 397 occurs twice, whereas the other data entries occur only once.

The mode of the flight prices is \$397.

# Example: Finding the Mode

At a political debate a sample of audience members was asked to name the political party to which they belong. Their responses are shown in the table. What is the mode of the responses?

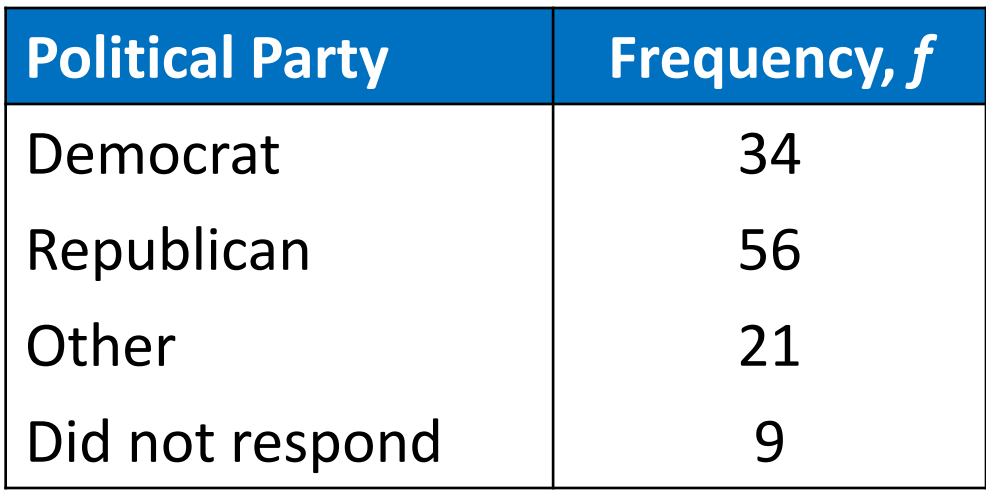

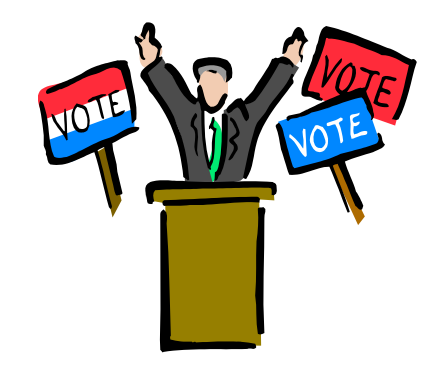

# Solution: Finding the Mode

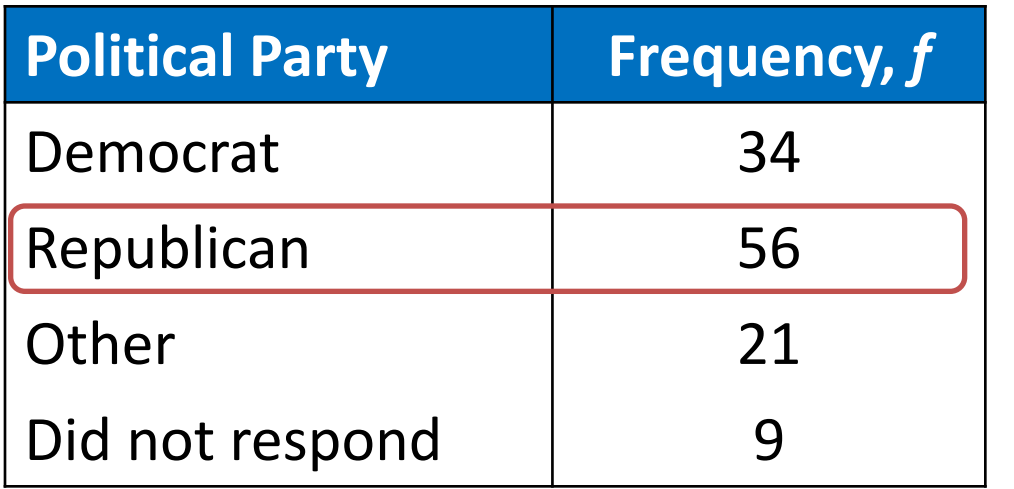

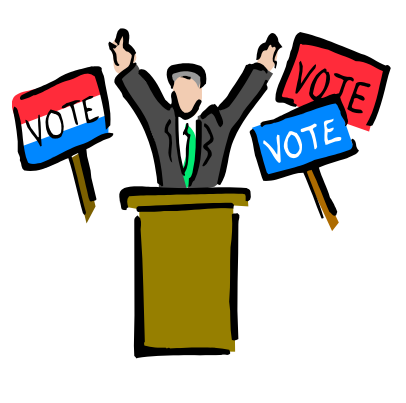

The mode is Republican (the response occurring with the greatest frequency). In this sample there were more Republicans than people of any other single affiliation.

# Comparing the Mean, Median, and Mode

- All three measures describe a typical entry of a data set.
- Advantage of using the mean:
	- The mean is a reliable measure because it takes into account every entry of a data set.
- Disadvantage of using the mean:
	- Greatly affected by **outliers** (a data entry that is far removed from the other entries in the data set).

# Example: Comparing the Mean, Median, and Mode

Find the mean, median, and mode of the sample ages of a class shown. Which measure of central tendency best describes a typical entry of this data set? Are there any outliers?

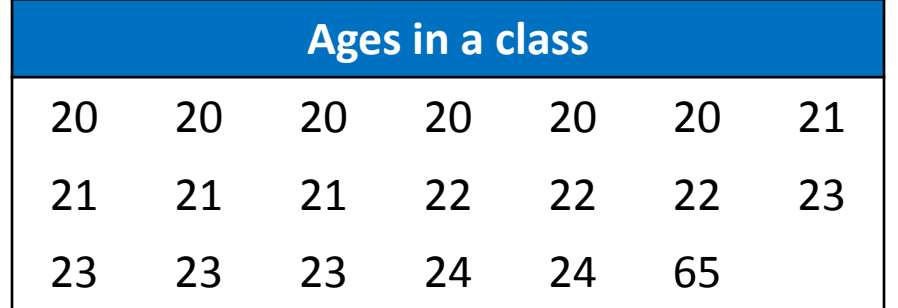

# Solution: Comparing the Mean, Median, and Mode

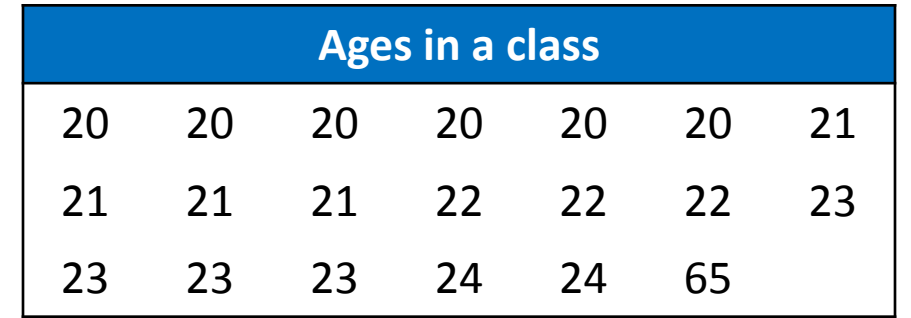

Mean:

Median:

- $x =$  $\Sigma x$ *n* Ξ  $20 + 20 + ... + 24 + 65$ 20  $\approx 23.8$  years  $\frac{21+22}{2}$  = 21.5 years 2  $\, + \,$ Ξ
- 20 years (the entry occurring with the greatest frequency) Mode:

# Solution: Comparing the Mean, Median, and Mode

Mean  $\approx$  23.8 years Median = 21.5 years Mode = 20 years

- The mean takes every entry into account, but is influenced by the **outlier** of 65.
- The median also takes every entry into account, and it is not affected by the outlier.
- In this case the mode exists, but it doesn't appear to represent a typical entry.

# Solution: Comparing the Mean, Median, and Mode

Sometimes a graphical comparison can help you decide which measure of central tendency best represents a data set.

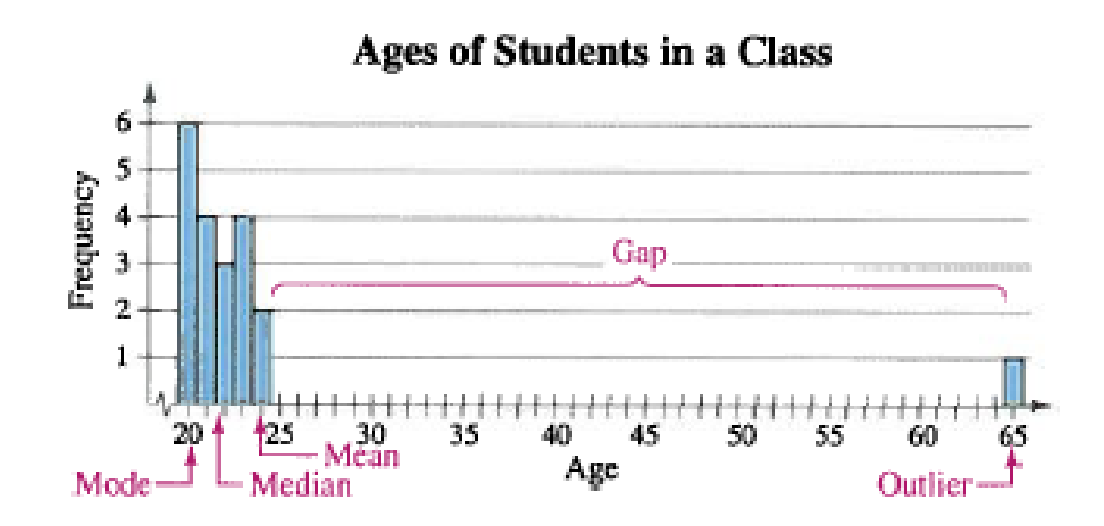

#### In this case, it appears that the **median** best describes the data set.

# Weighted Mean

#### **Weighted Mean**

- The mean of a data set whose entries have varying weights.
- $\sum w$  where *w* is the weight of each entry *x*  $\big( \mathcal{X} \cdot \mathcal{W} \big)$ *x w*  $\sum (\chi$  .  $=$   $\frac{\ }{2}$

# Example: Finding a Weighted Mean

You are taking a class in which your grade is determined from five sources: 50% from your test mean, 15% from your midterm, 20% from your final exam, 10% from your computer lab work, and 5% from your homework. Your scores are 86 (test mean), 96 (midterm), 82 (final exam), 98 (computer lab), and 100 (homework). What is the weighted mean of your scores? If the minimum average for an A is 90, did you get an A?

# Solution: Finding a Weighted Mean

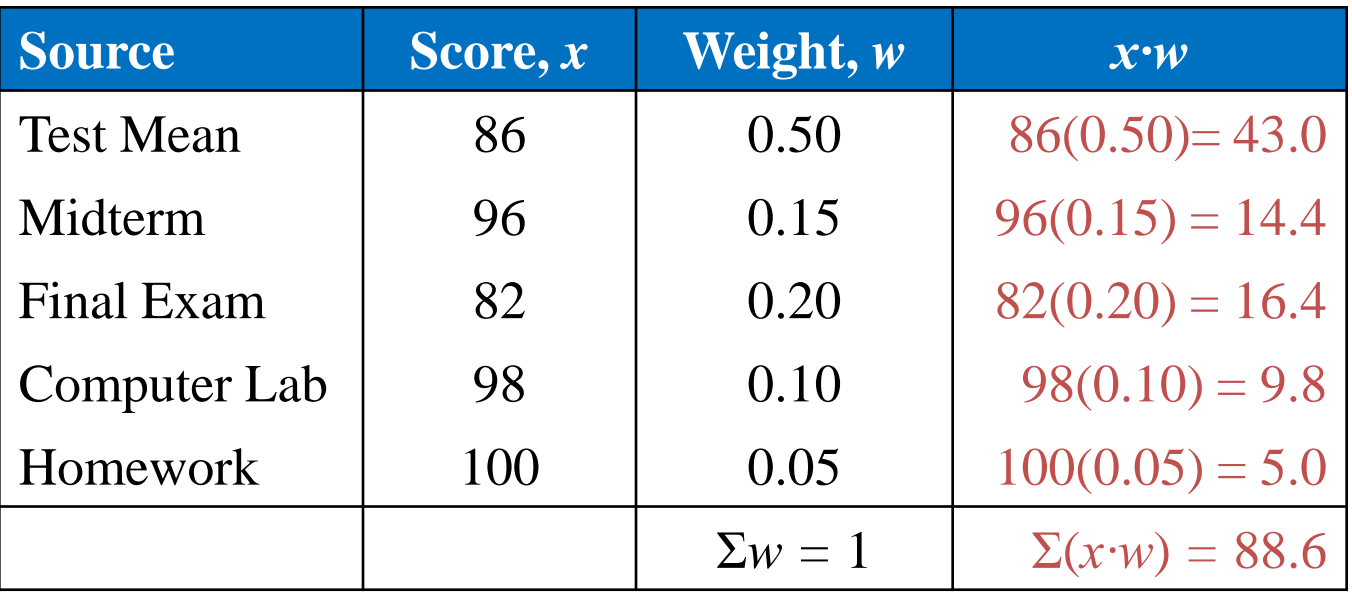

$$
\overline{x} = \frac{\Sigma(x \cdot w)}{\Sigma w} = \frac{88.6}{1} = 88.6
$$

Your weighted mean for the course is 88.6. You did not get an A.

# Mean of Grouped Data

- **Mean of a Frequency Distribution**
- Approximated by

$$
\overline{x} = \frac{\Sigma(x \cdot f)}{n} \qquad n = \Sigma f
$$

where *x* and *f* are the midpoints and frequencies of a class, respectively

# Finding the Mean of a Frequency Distribution

#### *In Words In Symbols*

- 1. Find the midpoint of each class.
- 2. Find the sum of the products of the midpoints and the frequencies.
- 3. Find the sum of the frequencies.
- 4. Find the mean of the frequency distribution.

$$
x = \frac{(\text{lower limit}) + (\text{upper limit})}{2}
$$

$$
\Sigma(x\cdot f)
$$

$$
n=\Sigma f
$$

$$
\overline{x} = \frac{\Sigma(x \cdot f)}{n}
$$

# Example: Find the Mean of a Frequency Distribution

Use the frequency distribution to approximate the mean number of minutes that a sample of Internet subscribers spent online during their most recent session.

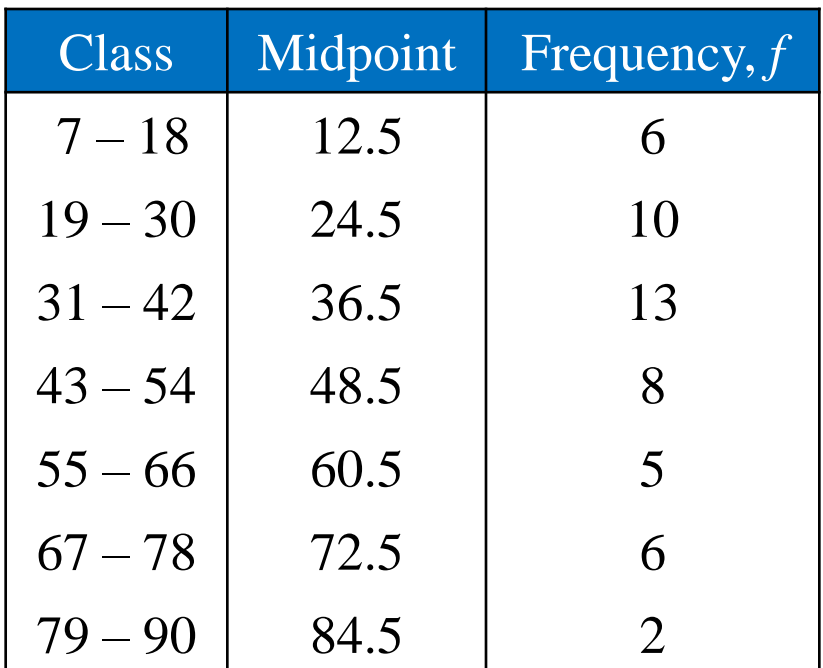

© 2012 Pearson Education, Inc. All rights reserved. 26 of 149

# Solution: Find the Mean of a Frequency Distribution

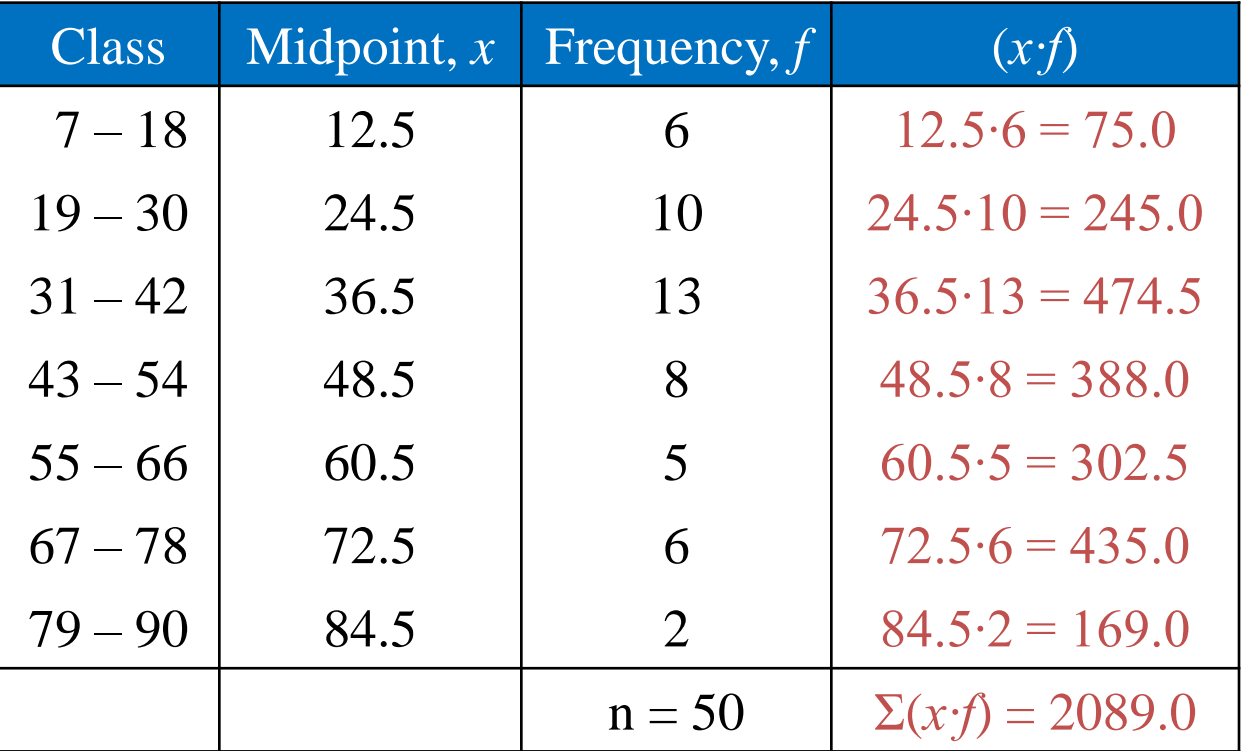

 $\frac{(x \cdot f)}{f} = \frac{2089}{f} \approx 41.8$  minutes 50 *x n*  $\sum (\chi \, \cdot \,$  $=$   $\sim$   $\sim$   $\approx$   $\sim$   $\approx$ 

#### **Symmetric Distribution**

• A vertical line can be drawn through the middle of a graph of the distribution and the resulting halves are approximately mirror images.

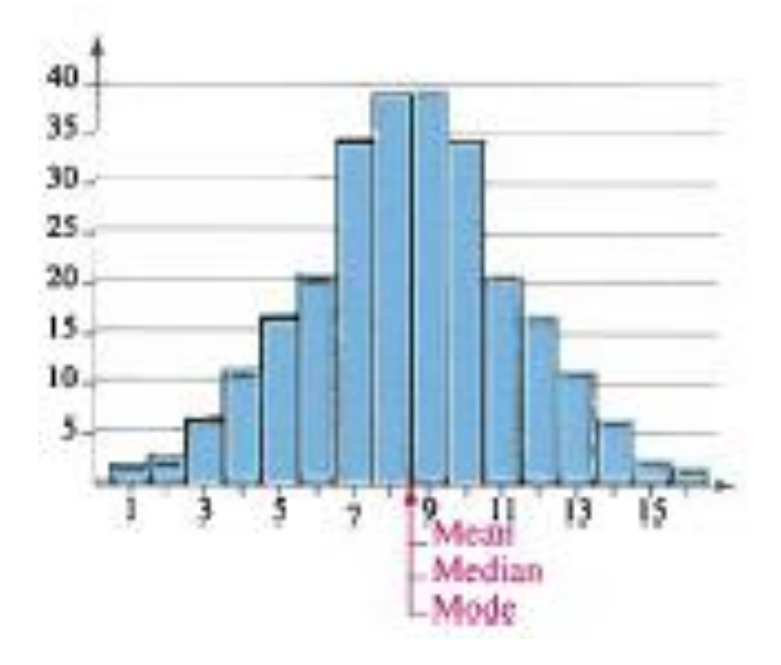

#### **Uniform Distribution (rectangular)**

- All entries or classes in the distribution have equal or approximately equal frequencies.
- Symmetric.

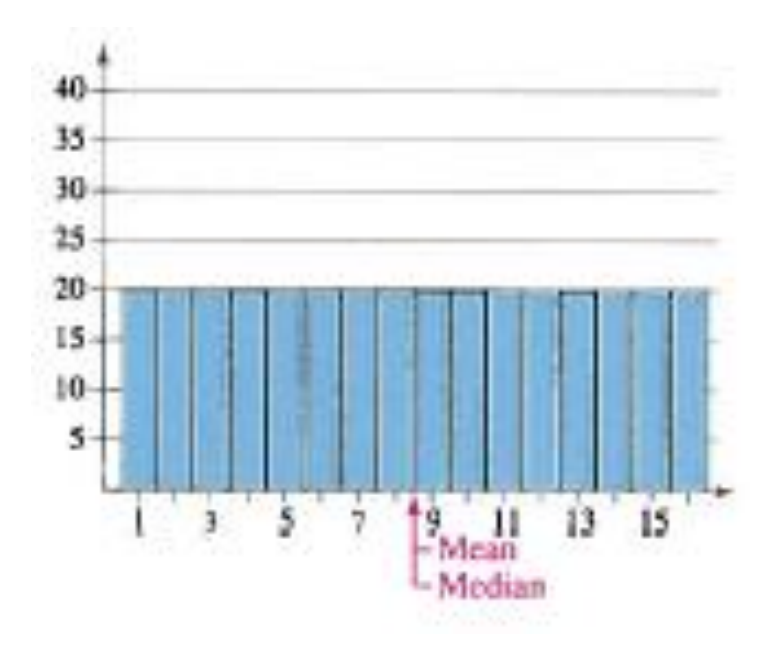

© 2012 Pearson Education, Inc. All rights reserved. 29 of 149

#### **Skewed Left Distribution (negatively skewed)**

- The "tail" of the graph elongates more to the left.
- The mean is to the left of the median.

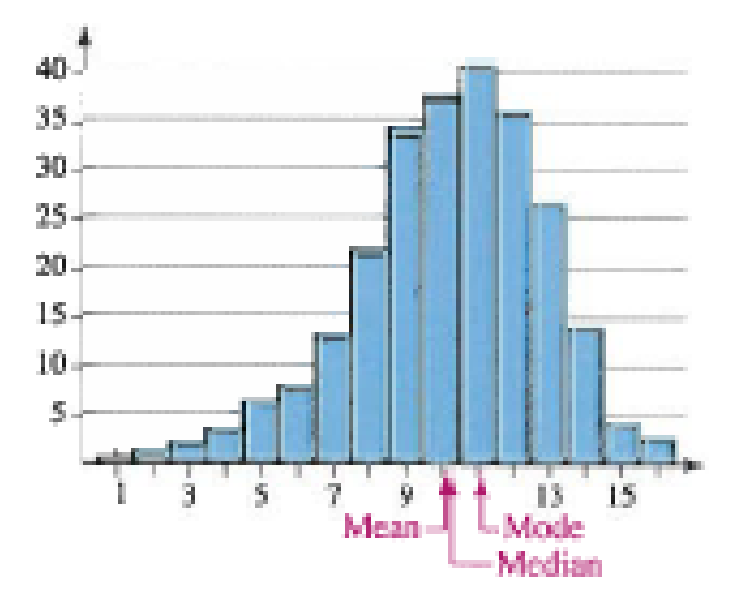

#### **Skewed Right Distribution (positively skewed)**

- The "tail" of the graph elongates more to the right.
- The mean is to the right of the median.

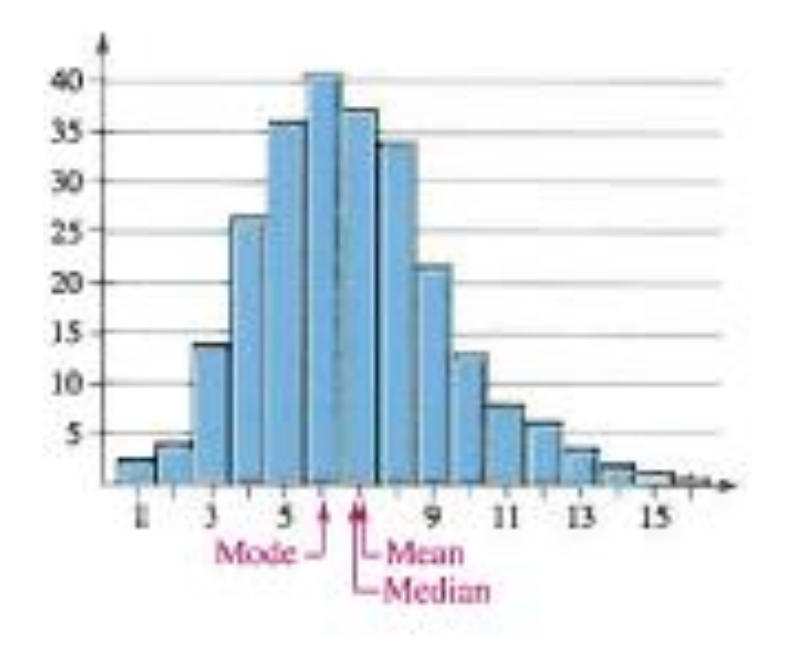

### **Percentiles and Other Fractiles**

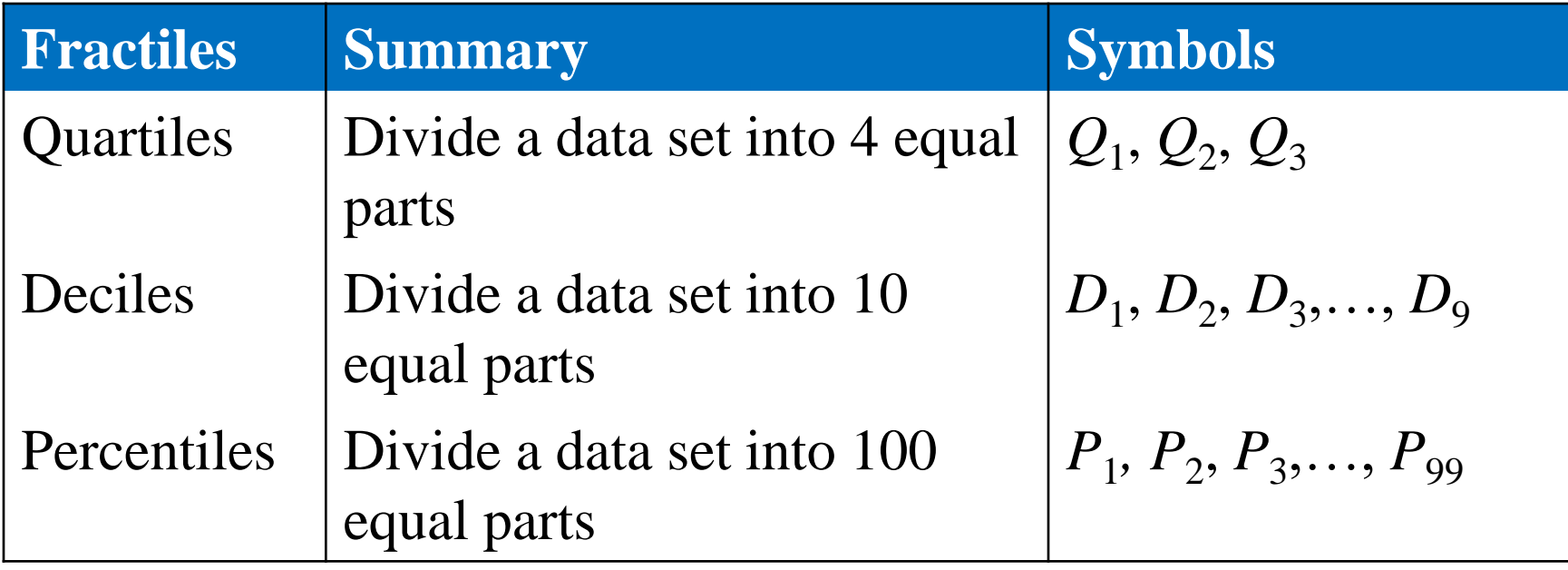

#### **Example: Interpreting Percentiles**

The ogive represents the cumulative frequency distribution for SAT test scores of college-bound students in a recent year. What test score represents the 62nd percentile? How should you interpret this? *(Source: College Board)*

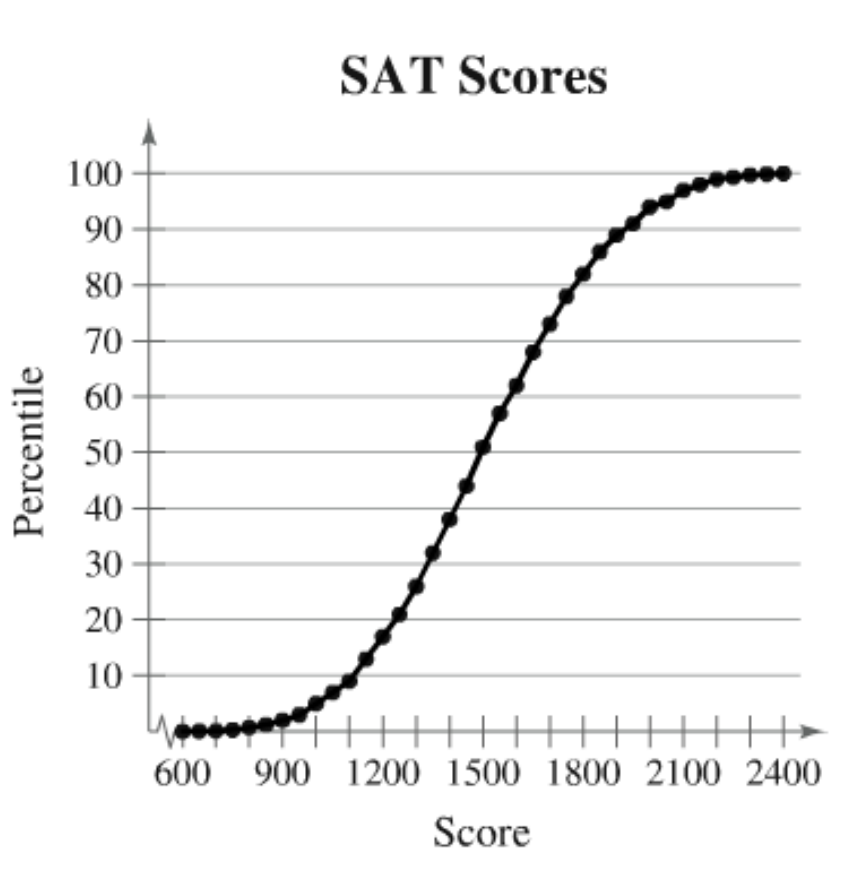

#### **Solution: Interpreting Percentiles**

The 62<sup>nd</sup> percentile corresponds to a test score of 1600.

This means that 62% of the students had an SAT score of 1600 or less.

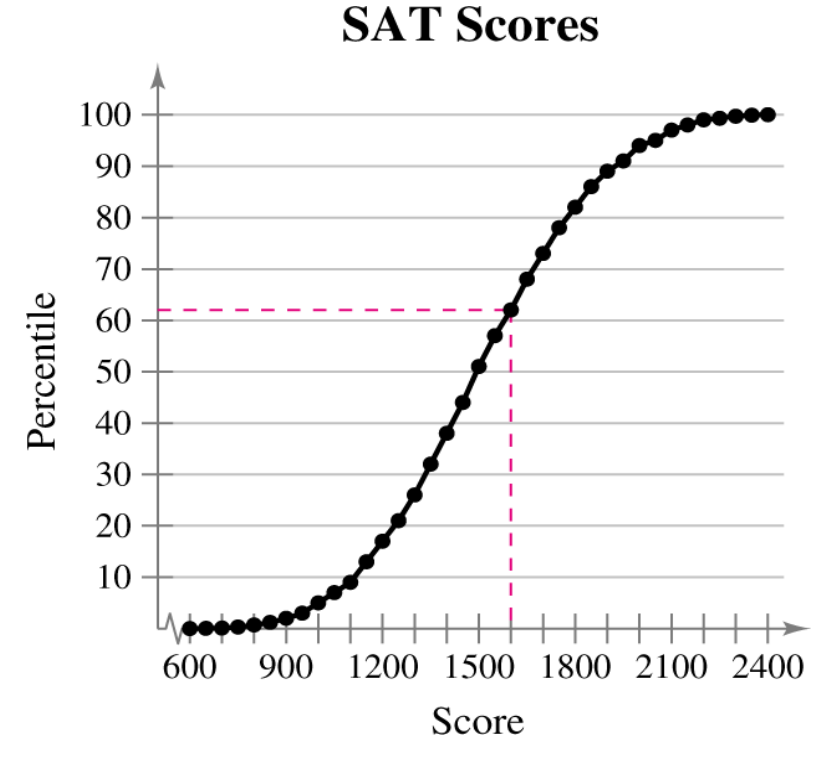

### **Deviation, Variance, and Standard Deviation**

#### **Deviation**

- The difference between the data entry, *x*, and the mean of the data set.
- Population data set:
	- **D**eviation of  $x = x \mu$
- Sample data set:
- **D**eviation of  $x = x \overline{x}$ ■ DeV1ation of  $x = x - x$ <br>© 2012 Pearson Education, Inc. All rights reserved.  $35$  of 149

### **Example: Finding the Deviation**

A corporation hired 10 graduates. The starting salaries for each graduate are shown. Find the deviation of the starting salaries.

> Starting salaries (1000s of dollars) 41 38 39 45 47 41 44 41 37 42

#### **Solution:**

• First determine the mean starting salary.

$$
\mu = \frac{\Sigma x}{N} = \frac{415}{10} = 41.5
$$

### **Solution: Finding the Deviation**

• Determine the deviation for each data entry.

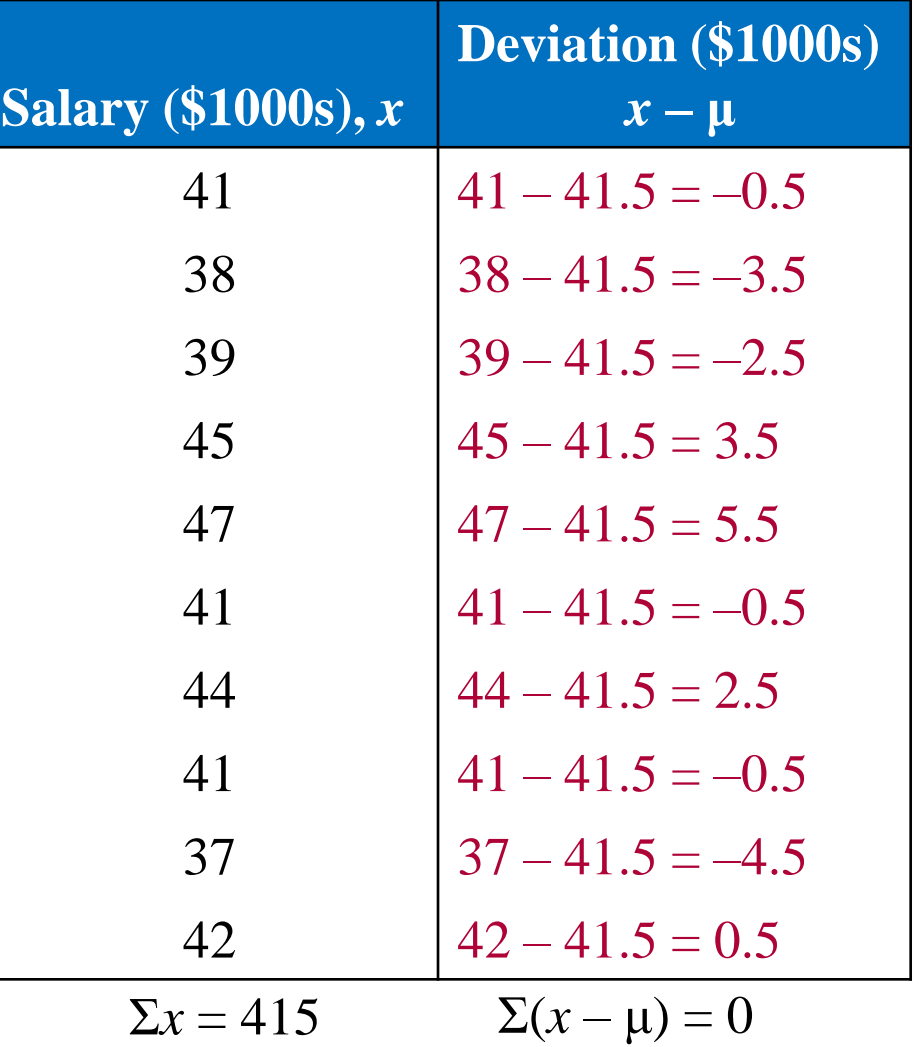

#### **Deviation, Variance, and Standard Deviation**

#### **Sample Variance**

$$
\bullet \quad s^2 = \frac{\Sigma(x-\overline{x})^2}{n-1}
$$

#### **Sample Standard Deviation**

$$
\int s = \sqrt{s^2} = \sqrt{\frac{\sum (x - \overline{x})^2}{n - 1}}
$$

© 2012 Pearson Education, Inc. All rights reserved. 38 of 149

### **Finding the Sample Variance & Standard Deviation**

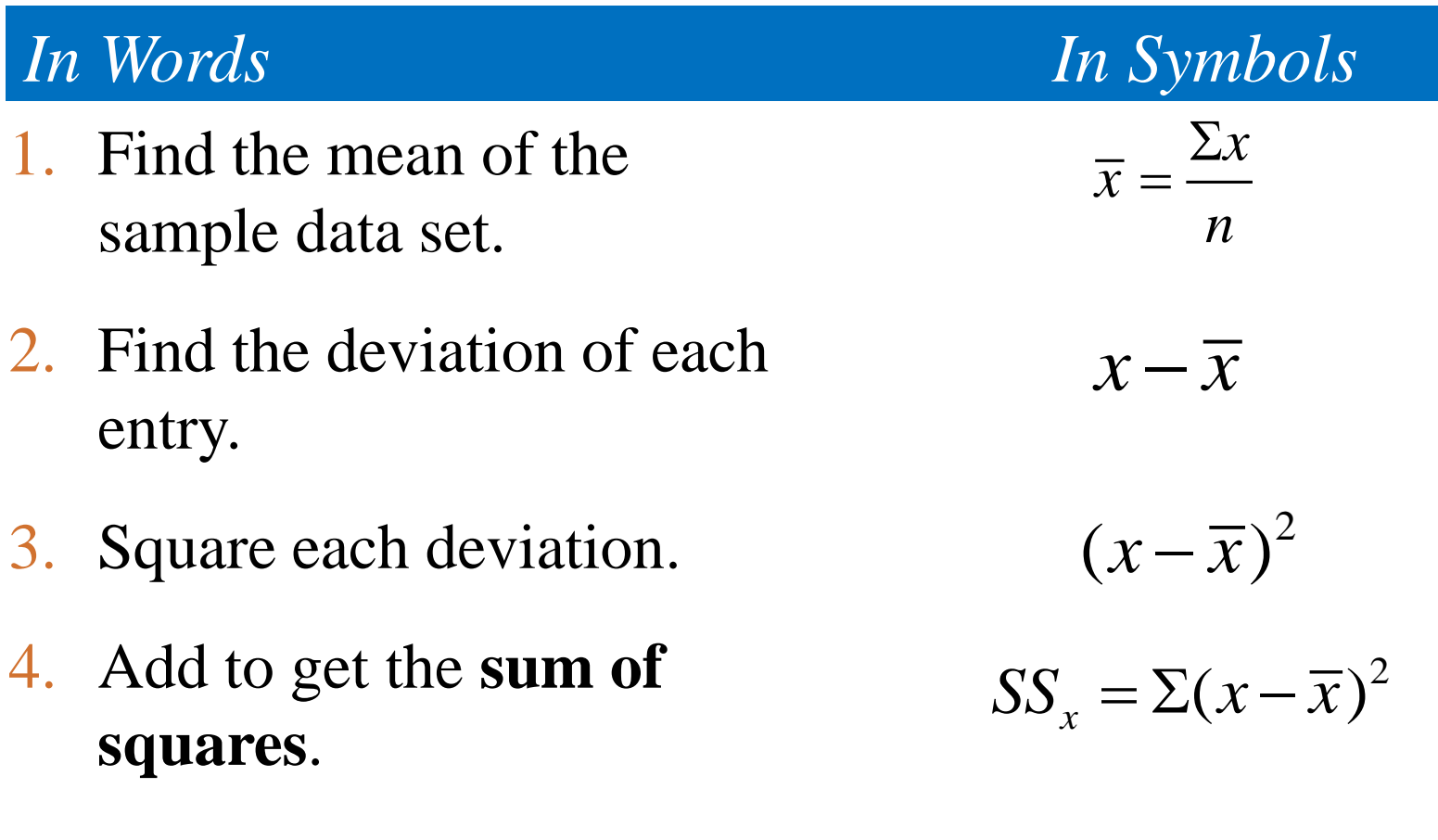

### **Finding the Sample Variance & Standard Deviation**

- 5. Divide by  $n-1$  to get the **sample variance**.
- 6. Find the square root of the variance to get the **sample standard deviation**.

#### *In Words In Symbols*

$$
s^2 = \frac{\Sigma(x - \overline{x})^2}{n - 1}
$$

$$
s = \sqrt{\frac{\Sigma(x - \overline{x})^2}{n - 1}}
$$

### **Example: Finding the Sample Standard Deviation**

The starting salaries are for the Chicago branches of a corporation. The corporation has several other branches, and you plan to use the starting salaries of the Chicago branches to estimate the starting salaries for the larger population. Find the *sample* standard deviation of the starting salaries.

> Starting salaries (1000s of dollars) 41 38 39 45 47 41 44 41 37 42

### **Solution: Finding the Sample Standard Deviation**

• Determine SS<sub>*x*</sub>

•  $n = 10$ 

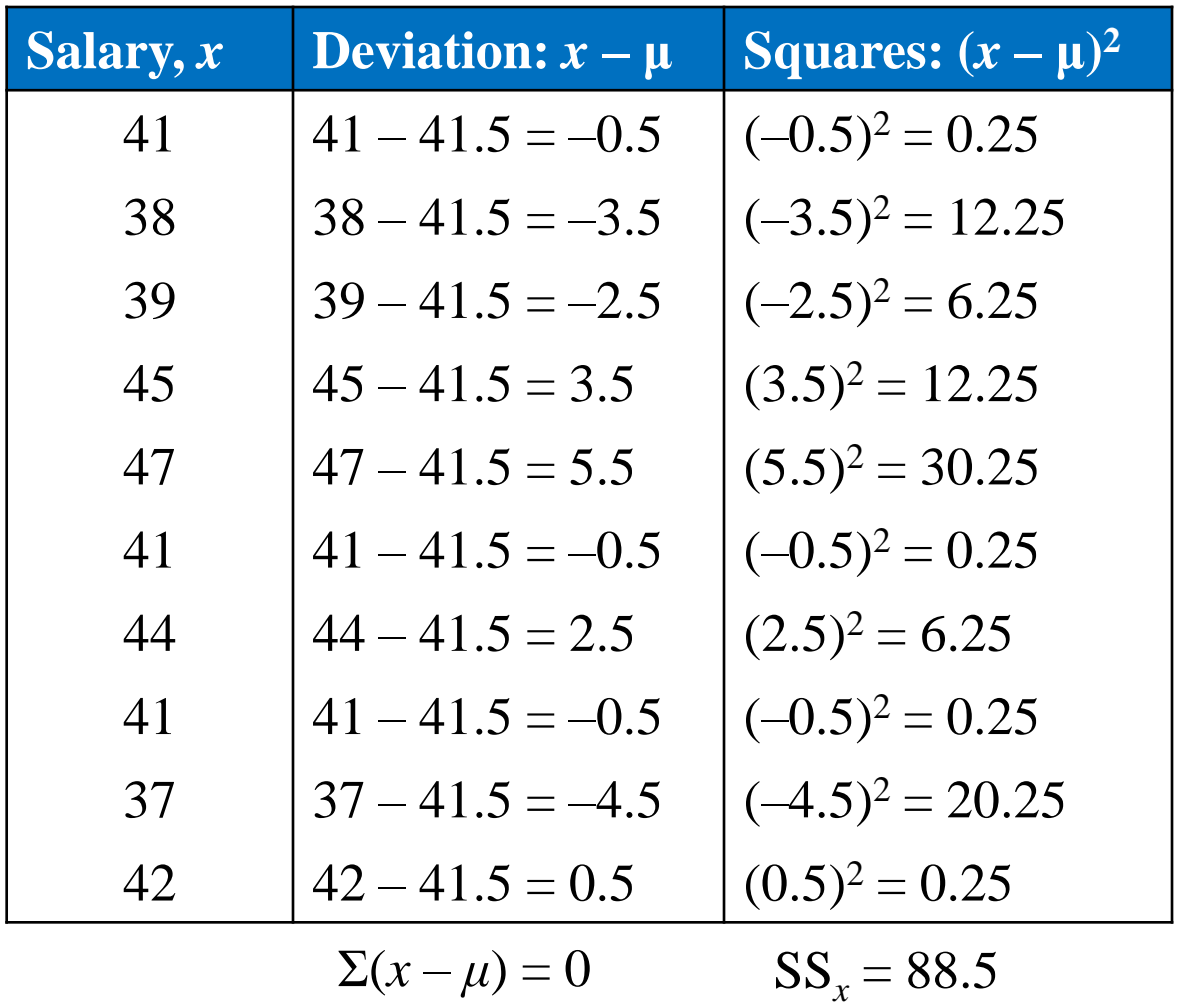

© 2012 Pearson Education, Inc. All rights reserved. 42 of 149

### **Solution: Finding the Sample Standard Deviation**

#### **Sample Variance**

• 
$$
s^2 = \frac{\Sigma(x - \overline{x})^2}{n - 1} = \frac{88.5}{10 - 1} \approx 9.8
$$

#### **Sample Standard Deviation**

$$
\therefore \quad s = \sqrt{s^2} = \sqrt{\frac{88.5}{9}} \approx 3.1
$$

The sample standard deviation is about 3.1, or \$3100.

### **Interpreting Standard Deviation**

- Standard deviation is a measure of the typical amount an entry deviates from the mean.
- The more the entries are spread out, the greater the standard deviation.

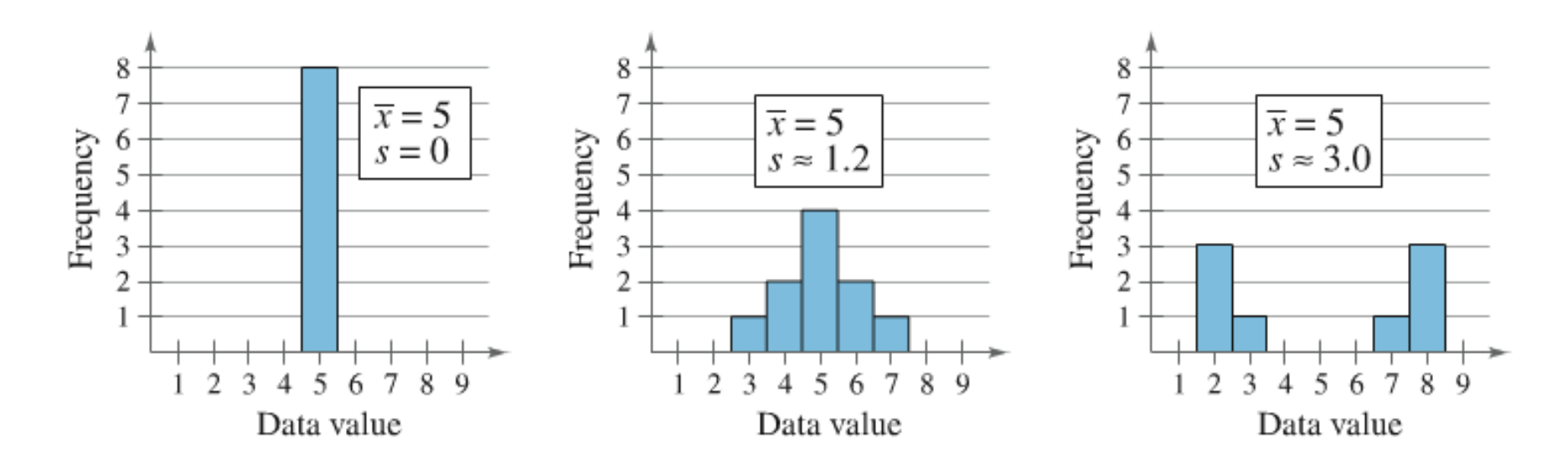

© 2012 Pearson Education, Inc. All rights reserved. 44 of 149